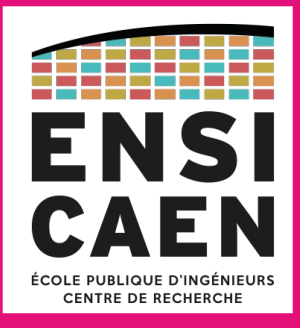

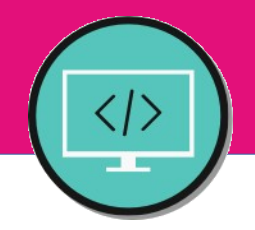

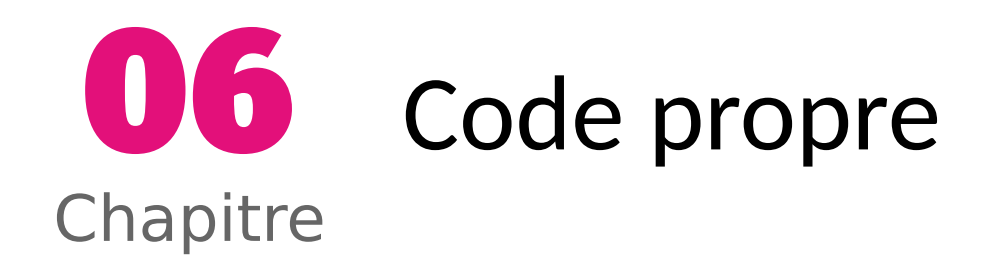

#### Régis Clouard, ENSICAEN - GREYC **1I2AC1 : Génie logiciel et Conception orientée objet**

« Codez toujours comme si le type qui sera chargé de maintenir votre code est un violent psychopathe qui sait où vous habitez. » **John Woods**

## **Plan du chapitre**

 $\overline{\phantom{0}}$ 

1 Pourquoi faire propre ?

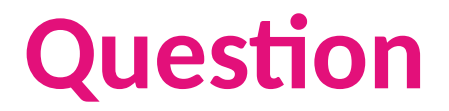

- Qu'est ce qu'un code propre ?
	- Que vous a t-on enseigné pour faire du code propre ?

## **Code propre**

- Exemple
	- Calcul des 100 premiers nombres premiers

## **Plan du chapitre**

1 Pourquoi faire propre ?

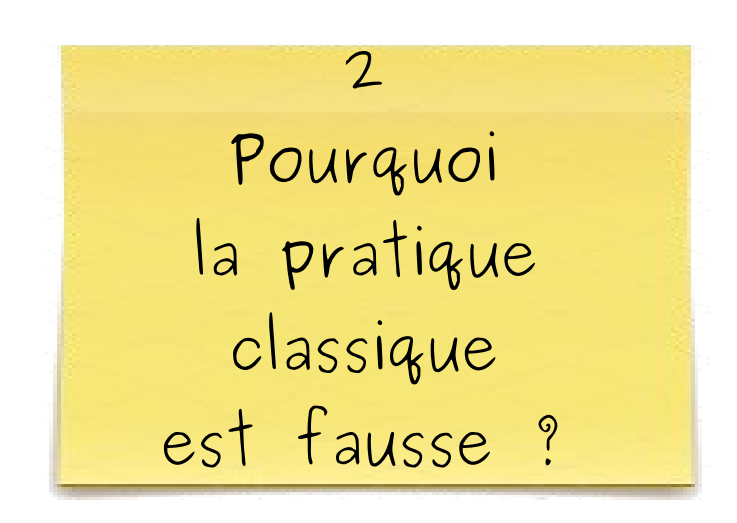

5

#### **Les commentaires sont néfastes au code**

#### **Les commentaires mentent**

■ Le code évolue toujours plus vite que les commentaires

```
// returns null if register doesn't exist
 public void registerItem( Item item ) throws NoRegistryException {
  /*...*/
 }
// returns null if register doesn't exist
public void registerItem( Item item ) throws NoRegistryException {
 /*...*/
}
```
7

#### **Les commentaires n'apportent aucune information supplémentaire**

8

■ Les commentaires parodient le code : inutiles et lourds

```
// Default constructor
 protected AnnualDateRule() {
 \mathbf{r} inc day of the month \lambdaprivate int dayOfMonth;
 wreturn the day of the month ?
 public the getDayOfHonth() {
     return dayOfMonth;
 }
// Default constructor
protected AnnualDateRule() {
}
\frac{7}{7} The day of the month \frac{7}{7}private int dayOfMonth;
\frac{7}{4} @return the day of the month \frac{*}{4}public int getDayOfMonth() {
    return dayOfMonth;
}
```
#### **Les commentaires conduisent à une incompréhension**

■ Les commentaires sont bâclés : incomplets, confus, ambigus

```
/*
  Keturns whether the tight is on.
  \overline{.}bot getLightStatus( Light tight) {
 if (!Light.isOn()) {
 resetLight(tight);
 ل<br>ص
  return light.isOn();
 }
/*
 * Returns whether the light is on.
 */
bool getLightStatus( Light light) {
 if (!light.isOn()) {
 resetLight(light);
 }
 return light.isOn();
}
```
#### **Les commentaires rendent le code illisible**

## **Les commentaires bruitent le code**

■ Les commentaires de fin de bloc sont inutiles et encombrants

```
public static int main( String args<sub>[]</sub> ) {
     try {
          where ((line = in.readLine()) := null) {
              \text{Incoourer} \cdot \text{,}<br>harfount +-
              charCount += line.length();
              String words[] = tinc.split("\\W");
              \frac{1}{2}words.congen;
          } // while
          ystem.out.println("wordcount = " + wordcount);<br>vetom_out_println("linoCount = " + linoCount);
          ystem.out.println("cinecount = " tinecount);<br>vetom out println("charCount = " + charCount);
          Sstem.out.printen("charcount = " + charcount);
     \frac{1}{2} // try
     atth (IOEACCPTION C) {
          system.err.printen("Error:" + e.getnessage());
     \frac{1}{2}, catch \frac{1}{2}\prime / \mu mass \mupublic static int main( String args[] ) {
    try {
         while ((line = in.readLine()) != null) {
             lineCount++;
             charCount += line.length();
             String words[] = line.split("\\W");
             wordCount += words.length;
        } // while
         System.out.println("wordCount = " + wordCount);
         System.out.println("lineCount = " + lineCount);
         System.out.println("charCount = " + charCount);
    } // try
    catch (IOException e) {
         System.err.println("Error:" + e.getMessage());
    } //catch
} //main
```
## **Les commentaires obscurcissent le code**

Lignes de séparation de partie : agressives et obscurcissantes.

```
public static SomeModule extends AbstractInteractionModule {
  // xxxxxxxxxxxxxxxxxxxxxxxxxxxxxxxxxxxxxxxxxxxxxxx
  // VARIABLES
  // xxxxxxxxxxxxxxxxxxxxxxxxxxxxxxxxxxxxxxxxxxxxxxx
  private int SomeVo _vo;
  // xxxxxxxxxxxxxxxxxxxxxxxxxxxxxxxxxxxxxxxxxxxxxxx
  // CONSTRUCTOR
  // xxxxxxxxxxxxxxxxxxxxxxxxxxxxxxxxxxxxxxxxxxxxxxx
 public SomeHodd () {
 \frac{1}{1} // xxxxxxxxxxxxxxxxxxxxxxxxxxxxxxxxxxxxxxxxxxxxxxx
  // PUBLIC FUNCTIONS
  // xxxxxxxxxxxxxxxxxxxxxxxxxxxxxxxxxxxxxxxxxxxxxxx
  public void create() {
 \overline{1}public static SomeModule extends AbstractInteractionModule {
 // xxxxxxxxxxxxxxxxxxxxxxxxxxxxxxxxxxxxxxxxxxxxxxx
    // VARIABLES
 // xxxxxxxxxxxxxxxxxxxxxxxxxxxxxxxxxxxxxxxxxxxxxxx
 private int SomeVo _vo;
 // xxxxxxxxxxxxxxxxxxxxxxxxxxxxxxxxxxxxxxxxxxxxxxx
    // CONSTRUCTOR
 // xxxxxxxxxxxxxxxxxxxxxxxxxxxxxxxxxxxxxxxxxxxxxxx
 public SomeModule() {
 }
       // xxxxxxxxxxxxxxxxxxxxxxxxxxxxxxxxxxxxxxxxxxxxxxx
 // PUBLIC FUNCTIONS
 // xxxxxxxxxxxxxxxxxxxxxxxxxxxxxxxxxxxxxxxxxxxxxxx
 public void create() {
 }
}
```
}

#### **Les commentaires décrédibilisent le développeur**

```
int 1, / conter variable for for loop. /<br>nt t: /* Total of additions for calculaton."
 int t; / Total of additions for calculation /<br>nt d: /* Individual number for calclatuion */
 int d; /* Individual number for calclatuion */
 \frac{101}{100} ion toop /
 for \begin{pmatrix} 1 & -b \\ 1 & 1 & 0 \end{pmatrix} if the salue for \begin{pmatrix} 1 & 1 \\ 1 & 0 \end{pmatrix} one until hunderd \begin{pmatrix} 1 & 1 \\ 1 & 0 \end{pmatrix}d = f(y, y) gut the calue for d = ft - t + u, ad it to t \primeint i; /* Conter variable for "for" loop. */
int t; /* Total of additions for calculaton */
int d; /* Individual number for calclatuion */
\frac{1}{2} "for" loop \frac{*}{2}for (i=0; i<100; i++) { /* increment i by one until hunderd */
d = f(); /* get the calue for d */
 t = t + d; /* ad it to t */
}
```
### **Les copier / coller malheureux**

15

■ Les copier/coller malheureux

```
ric version. /<br>rivate String vers
 private String version;
 ric Licencename. /
 private String LicenceName;
 rinc version.<br>rivate String info
 private String info;
/* The version. */
private String version;
/* The licenceName. */
private String licenceName;
/* The version. */
private String info;
```
#### **Bilan**

#### **Bilan**

#### ■ Constat

- Les commentaires introduisent de la confusion ou pire des mensonges
- Les commentaires créent du bruit dans le code
- Les commentaires nuisent à la lisibilité du code
- Conclusion
	- Il faudrait supprimer les commentaires comme la documentation

# **Attention : Cas particulier des API**

- 18
- Dans ce cas, la documentation (type Doxygen / Javadoc) est **obligatoire**
	- L'utilisateur ne doit pas avoir à se prolonger dans le code pour comprendre la fonction et son utilisation

```
* \simoomputes the materially between the reference regions
  and the segmentation output regions.
  * @param segmentation the output region map.
  Eparam reference the reference region map.
  * @result the region map with the best matching.
  י<br>ה'
 RegionMap *matching( RegionMap *segmentation, RegionMap *reference ) {
  …
 }
/**
 * Computes the matching between the reference regions
 * and the segmentation output regions.
 * @param segmentation the output region map.
 * @param reference the reference region map.
 * @result the region map with the best matching.
 */
RegionMap *matching( RegionMap *segmentation, RegionMap *reference ) {
 …
}
```
Mais, contrairement à du code de logiciel, les codes des API sont stables par essence (utilisation @deprecated pour les choses qui changent)